# **Broadband Speed Test Crack Keygen For (LifeTime) Free X64 2022**

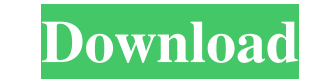

## **Broadband Speed Test Crack + Download**

Broadband Speed Test Free Download is a simple utility that's supposed to test your Internet connection. It uses just one single interface which, in the left side, includes four options. These options are labeled as follow results - this section is used to save the results and other settings. - Statistics - this section shows the speed estimates for downloads and uploads. However, Broadband Speed Test has more features and option stat - this option, the application will clear all statistics. - Clear preferences - when you use this option, the application will clear all preferences. - Help - this is the only option which takes the user to an external website. T this option enables you to have a visual representation of the mobile network connection status. It should be noted that the application will use your mobile data connection to make tests, which means that it can overkill the settings of your network adapter. It offers a visual representation of your IP configuration, DNS server, subnet mask, gateway and DNS. - Select "Show interface list" - this option offers a list of your network adapter table. - Select "Show network status" - when you use this option, you will get the network status, connection status and signal quality. - Select "Show statistics" - when you use this option, you will get the download and

#### **Broadband Speed Test License Key**

A program that can record macros on your Windows PC. KEYMACRO is an advanced software that can record your mouse and keyboard actions, allow you to automate various processes and help you a lot when trying to create your o upload your movies, pictures, MP3 files, e-books,... to your computer and you don't have to manually put them to the hard disk. Auto-copy: You can automate the copying of selected files and folders from one computer to ano automatically the url, file name or other text into a website and scroll down to see the results of your typing. Auto-screenshot: The screenshot below shows how can you take a screenshot of the whole page. Automate various updates: As you can see in the screenshot below, the program can notify you when new updates are available. Cryptography: You can encrypt files with a 128, 192 or 256 bit encryption algorithm. Disk Cleanup: You can use the languages and supports multiple file formats. FTP Tools: You can use the program to transfer files to and from FTP servers. Formatting: You can use the program to reformat files of all formats. Installer: You can use the p the program in various languages such as English, French, German, Portuguese, Spanish, Japanese, Korean, Chinese, Indonesian, Thai and many more. Print Auto-Scrolling: The program can automatically print web pages that you

#### **Broadband Speed Test Crack+ Product Key Download For Windows (Updated 2022)**

Install the software. Uninstall the software Close the application. Repeat. CONFIGURATION is a freeware that automatically sets up your network connection using TCP/IP. After installation, configuration is conducted automa the default configuration. When you open the program, the configuration dialog opens. Connection type: If "Standard", the network settings will be saved for each network connection. If "Advanced", the new connection settin configuration - IPv4 route table - DNS Screenshot: KEYMACRO Short Description: What is new in version 3.0.0: Version 2.0.0 includes some improvements and bug fixes. What is new in version 2.3: Version 2.3: Version 2.3: Nex improvements and bug fixes. What is new in version 2.1: Version 2.1 includes some improvements and bug fixes. What is new in version 2.0.1: Version 2.0.1: Wersion 2.0.1 includes some improvements and bug fixes. What is new Version 1.5 includes some improvements and bug fixes. What is new in version 1.4: Version 1.4: Version 1.4: What is new improvements and bug fixes. What is new in version 1.2: Version 1.2 includes some improvements and bug What is new in version 1.0:

#### **What's New In?**

Broadband Speed Test is an application that can be used to determine the download and upload speed of your Internet connection. There's nothing that could get you too much trouble because all options are grouped in a singl Broadband Speed Test taking care of everything else. Once the test comes to an end, the application not only launches a web browser instance to show results, but it also presents speed estimates in the main window of the a interface list. Of course, most of the tests are performed in no time and Broadband Speed Test has no impact on system performance. It runs smoothly on all Windows versions on the market and doesn't ask for administrator p favorite programs. There are many other similar tools out there on the market, as well as web-based services designed to test your connection speed, and most of them provide a much more impressive feature pack than Broadba for Java programmers that aims to make it as easy as possible to read and write XML. Even though XML is the standard format for web services, developers are always looking for ways to minimize XML parsing and the boilerpla XML as easy as possible. Bilim Emlak aims to create a basic framework that can be used to create well-structured XML documents, or help XML programs to access data using data-binding APIs. ZakkNet - Free Software Directory information about BitTorrent users, and allows users to share their torrent files with others. There is no tracker or other kind of centralized site for torrents, the torrents are shared among users. The site has been out

### **System Requirements:**

DirectX®9 compatible graphics card Windows® VistaTM, Windows® 7TM, Windows® 8®, or Windows® 10 1 GB RAM (Minimum) 4 GB RAM (Recommended) 1024 x 768 Display 20 GB HDD space Processor: 1.5 GHz or faster Recommended System Re

Related links:

[https://tunneldeconversion.com/wp-content/uploads/2022/06/Dark\\_Souls\\_Wallpapers\\_New\\_Tab.pdf](https://tunneldeconversion.com/wp-content/uploads/2022/06/Dark_Souls_Wallpapers_New_Tab.pdf) [https://everyonezone.com/upload/files/2022/06/hBV2A9zRG2yQXmTTyiyj\\_06\\_5ec0423ff3c660f554ab48e633b5741b\\_file.pdf](https://everyonezone.com/upload/files/2022/06/hBV2A9zRG2yQXmTTyiyj_06_5ec0423ff3c660f554ab48e633b5741b_file.pdf) [https://rko-broker.ru/wp-content/uploads/2022/06/IconCool\\_GIF\\_Animator.pdf](https://rko-broker.ru/wp-content/uploads/2022/06/IconCool_GIF_Animator.pdf) [https://thebakersavenue.com/wp-content/uploads/2022/06/BitDefender\\_AntiPhishing.pdf](https://thebakersavenue.com/wp-content/uploads/2022/06/BitDefender_AntiPhishing.pdf) <https://gretchenscannon.com/wp-content/uploads/2022/06/gereniky.pdf> <http://pontienak.com/produkpontienak/portable-macaw-20100104-crack-mac-win-latest-2022/> <https://hidden-cove-36252.herokuapp.com/zearemm.pdf> <http://texocommunications.com/wp-content/uploads/2022/06/talelod.pdf> <https://snkrslab.mx/wp-content/uploads/2022/06/quipan.pdf> [https://koi-rausch.de/wp-content/uploads/iReparo\\_for\\_Android.pdf](https://koi-rausch.de/wp-content/uploads/iReparo_for_Android.pdf)